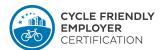

Field of Action 1: Information, Communication, Motivation

## AF1.MS12: Create a map of the surrounding area of your company

Implementation effort:

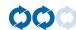

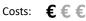

Acceptance:

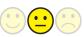

## **Description:**

Maps of the surrounding area show employees, customers and business partners the available bicycle infrastructure and the most important locations in the vicinity of the company (radius; 1,5 km/1m).

Maps of the surrounding area can be published on the company's intranet and website and should contain the following:

- Main bicycle routes / important bicycle paths
- Shops, service facilities, departments of local administrations and other interesting locations reachable by bike within 5 minutes

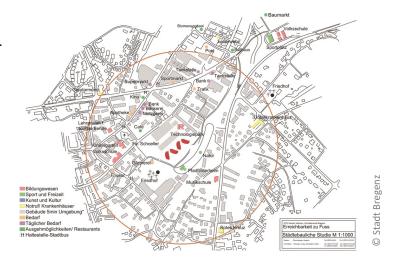

## Tips for implementation:

- Only mark important locations assure readability and comprehensibility of the map
- Simple specifications from Google Maps can be used to choose locations and institutions alternatively an employee who is familiar with the area can be entrusted to prepare the map

## Save time and money by:

- If needed, a basic map can be acquired from the city surveying department
- Use online "geo data", geo information systems, city maps etc. to create a map of your company's surroundings

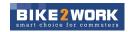